## 'oa', 'ow', 'o', 'oe' and 'o-e' Sound Family Phoneme Spotter The Stowaway in a Very Odd Load

Read the story again. Can you sort the words into the correct place in the table below? Write each word just once.

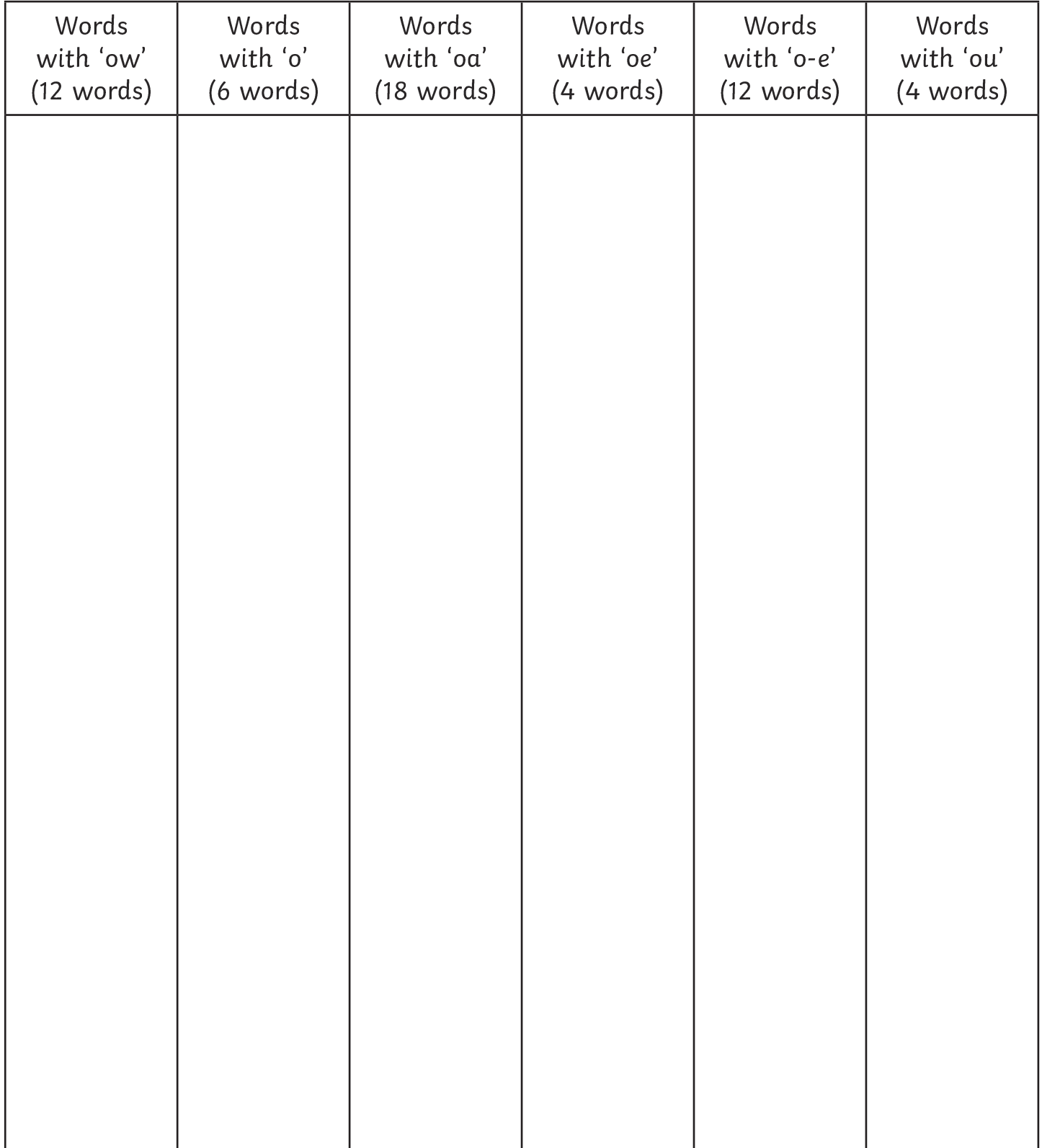

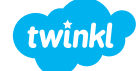

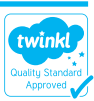